## **COMMENT PARTAGER UNE VIDÉO À UN ENSEIGNANT DEPUIS SON SMARTPHONE ?**

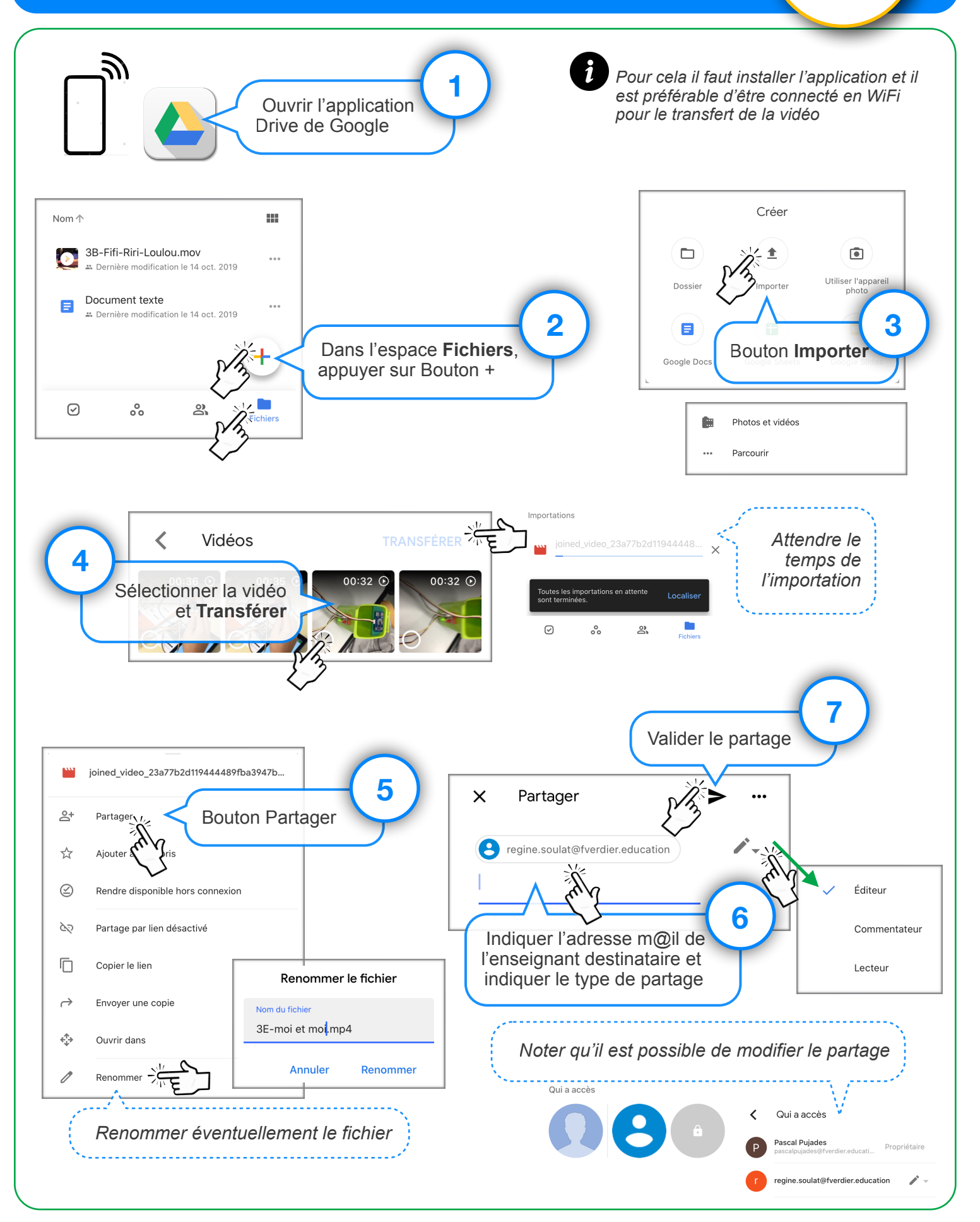